# EFFICIENTLY SOLVING DEA MODELS WITH GAMS

#### ERWIN KALVELAGEN

Abstract. Data Envelopment Analysis deals with solving a series of small linear programming models. This document describes a simple way to combine a number of these small models to improve performance. Especially the with the current crop of state-of-the-art linear programming solvers it is beneficial to solve these small models in relative large batches.

#### 1. Data envelopment analysis

Data envelopment analysis or DEA [\[3,](#page-20-0) [4,](#page-20-1) [7\]](#page-20-2) is an LP based technique for evaluating the relative efficiency of Decision Making Units (DMU's). In many cases the performance non-profit and government organizational units is very difficult to compare: their outputs are not readily comparable and no monetary value can be easily assigned to inputs or outputs. With this technique, one can make draw some conclusions, using concept related to an efficient frontier known from quadratic programming applications in finance [\[13\]](#page-20-3). It is a non-parametric method: we don't need an explicit specification of the functional relationship between inputs and outputs (i.e. a production function) [\[5\]](#page-20-4).

We assume that each DMU j has multiple inputs  $x_{i,j}$  and multiple outputs  $y_{k,j}$ . A relative efficiency measure is defined by:

(1)  Efficiency 
$$
= \frac{\sum_{k} u_{k} y_{k,j}}{\sum_{i} v_{i} x_{i,j}}
$$

where  $u$  and  $v$  are weights. Often the efficiency is scaled so that it ranges from  $[0, 1]$ .

The weights form a problem: setting a uniform value for them over all DMU's is rather arbitrary. The main idea behind DEA, is that we allow each DMU  $j_0$ to set its own weights. It can use the following optimization problem for that: maximize the efficiency of DMU  $j_0$  subject to the condition that all efficiencies of other DMU's remain less than or equal to 1. I.e.

(2)  
\n
$$
\begin{aligned}\n\text{maximize } \theta_0 &= \frac{\sum_k u_k y_{k,j_0}}{\sum_i v_i x_{i,j_0}} \\
\text{subject to } \frac{\sum_k u_k y_{k,j}}{\sum_i v_i x_{i,j}} &\le 1 \,\forall j \\
u_k, v_i &\ge 0\n\end{aligned}
$$

This is not an LP however. A simple work around is to fix the denominator to a constant value, e.g. 1.0, which can be interpreted as setting a constraint on the

Date: November 12, 2002, updated November 2, 2004.

weights  $v_i$  (often weights are normalized to add up to one; this can be considered as a slightly more complex normalization). This results in:

(3)

\n
$$
\begin{aligned}\n\text{maximize } \sum_{u,v} u_k y_{k,j_0} \\
\text{subject to } \sum_{i} v_i x_{i,j_0} = 1 \\
\sum_{k} u_k y_{k,j} \leq \sum_{i} v_i x_{i,j} \,\forall j \\
u_k, v_i \geq 0\n\end{aligned}
$$

It is noted that  $x$  and  $y$  are no decision variables but rather data. The decision variables are the weights  $u$  and  $v$ .

In some places [\[7\]](#page-20-2) the dual has been mentioned as being preferable from a computational point of view (typical primal models have many more rows than columns). The dual DEA model can be stated as:

<span id="page-1-0"></span>(4)

\n
$$
\min_{\lambda} \text{imize } z_{0} = \Theta_{j_{0}}
$$
\n
$$
\sum_{j} \lambda_{j} y_{k,j} \geq y_{k,j_{0}}
$$
\n
$$
\Theta_{j_{0}} x_{i,j_{0}} \geq \sum_{j} \lambda_{j} x_{i,j}
$$
\n
$$
\lambda_{j} \geq 0
$$

Other forms for the DEA model have been proposed. The model we discussed above is called the CCR model after the authors of [\[3\]](#page-20-0). Some variants set a lower bound on  $u_k$  and  $v_i$  to prevent zero weights:  $u_k \geq \varepsilon$ ,  $v_i \geq \varepsilon$ . Another basic model is the BCC model [\[1\]](#page-20-5). This model is based on the dual, and adds a restriction on the  $\lambda$ 's:

<span id="page-1-1"></span>
$$
\begin{aligned}\n\text{minimize } z_0 &= \Theta_{j_0} \\
\sum_j \lambda_j y_{k,j} &\ge y_{k,j_0} \\
\Theta_{j_0} x_{i,j_0} &\ge \sum_j \lambda_j x_{i,j} \\
\sum_j \lambda_j &= 1 \\
\lambda_j &\ge 0\n\end{aligned}
$$

This transforms the model from being "constant returns-to-scale" to "variable returns-to-scale." The scores from this model are sometimes called "pure technical efficiency scores" as they eliminate scale-efficiency from the analysis [\[2,](#page-20-6) [17\]](#page-21-0).

### 2. GAMS implementation

We have to repeat the solution of the DEA LP model for every DMU. In GAMS this is coded quite easily using a loop:

Model dea.gms.  $<sup>1</sup>$  $<sup>1</sup>$  $<sup>1</sup>$ </sup>

```
$ontext
   Data Envelopment Analysis (DEA) example
   Erwin Kalvelagen, may 2002
   Data from:
       Emrouznejad, A (1995-2001),
" Ali Emrouznejad's DEA HomePage",
      Warwick Business School, Coventry CV4 7AL, UK
$offtext
sets i "DMU's" /Depot1*Depot20/
j 'inputs and outputs' /stock, wages, issues, receipts, reqs/
      inp(j) 'inputs' /stock, wages/
outp(j) 'outputs' /issues, receipts, reqs/
;
Table data(i,j)
         stock wages issues receipts reqs
Depot1 3 5 40 55 30<br>Depot2 2.5 4.5 45 50 40
0 Depot2 2.5 4.5 45 50 40<br>
0 Depot3 4 6 55 45 30<br>
0 Depot4 6 7 48 20 60
Depot3 4 6 55 45 30<br>
Depot4 6 7 48 20 60
Depot4 6 7 48 20 60<br>Depot5 2.3 3.5 28 50 25
Depot5 2.3 3.5 28 50 25
Depot6 4 6.5 48 20 65
Depot7 7 10 80 65 57
Depot8 4.4 6.4 25 48 30
Depot9 3 5 45 64 42<br>Depot10 5 7 70 65 48
0 Depot10 5 7 70 65 48<br>
0 Depot11 5 7 45 65 40<br>
0 Depot12 2 4 45 40 44
Depot11 5 7 45 65 40<br>Depot12 2 4 45 40 44
0epot12 2 4 45 40 44<br>Depot13 5 7 65 25 35
Depot13 5 7 65 25 35
Depot14 4 4 38 18 64
Depot15 2 3 20 50 15
Depot16 3 6 38 20 60
Depot17 7 11 68 64 54
Depot18 4 6 25 38 20
Depot19 3 4 45 67 32
Depot20 3 6 57 60 40
;
\frac{parameter}{x0 (inp)}'inputs of DMU j0'
  y0(outp) 'outputs of DMU j0'
  x(inp, i) 'inputs of DMU i'
  y(outp,i) 'outputs of DMU i'
;
positive variables
    v(inp) 'input weights'
u(outp) 'output weights'
;
variable
 eff 'efficiency'
;
equations
  objective 'objective function: maximize efficiency'
   normalize 'normalize input weights'
```
<span id="page-2-0"></span> $^{\rm 1}$  <br><http://amsterdamoptimization.com/models/dea/dea.gms>

```
limit(i) "limit other DMU's efficiency";
objective.. eff =e= sum(outp, u(outp)*y0(outp));
normalize.. sum(inp, v(inp)*x0(inp)) == 1;limit(i).. sum(outp, u(out)*y(out, i)) =1= sum(inp, v(inp)*x(inp,i));
model dea /objective, normalize, limit/;
alias (i,iter);
x(inp,i) = data(i,inp);y(out, i) = data(i, outp);parameter efficiency(i) 'efficiency of each DMU';
loop(iter,
   x0(inp) = x(inp, iter);
y0(outp) = y(outp, iter);
  solve dea using lp maximizing eff;
  abort$(dea.modelstat<>1) "LP was not optimal";
  efficiency(iter) = eff.1;);
display efficiency;
*
* create sorted output
*
set r /rnk1*rnk1000/;
parameter rank(i);
alias (i,ii);
rank(i) = sum(iif(efficiency(ii))=efficiency(i)), 1);parameter efficiency2(r,i);
{\tt efficiency2(r,i)=} \verb"efficiency(i){\$(rank(i)=ord(r))$};option efficiency2:4:0:1;
display efficiency2;
```
#### The result is:

```
---- 105 PARAMETER efficiency2
rnk4 .Depot12 1.0000 rnk4 .Depot14 1.0000 rnk4 .Depot15 1.0000
rnk4 .Depot19 1.0000 rnk5 .Depot9 0.9634 rnk6 .Depot20 0.9517
rnk7 .Depot5 0.9466 rnk8 .Depot2 0.9417 rnk9 .Depot16 0.9091
rnk10.Depot10 0.8889 rnk11.Depot13 0.8254 rnk12.Depot6 0.8228
rnk13.Depot1 0.8204 rnk14.Depot3 0.8148 rnk15.Depot7 0.7111
rnk16.Depot4 0.6528 rnk17.Depot11 0.6313 rnk18.Depot17 0.5495
rnk19.Depot8 0.5169 rnk20.Depot18 0.4201
```
The sorting step is interesting: it is rather non-intuitive, but it works. Notice the behavior when multiple entries have the same values.

An alternative formulation can be formed by not copying data into  $x_0$  and  $y_0$ but to make the model "indexed" on a set. We then loop over this set.

Model dea2.gms. [2](#page-3-0)

\$ontext

```
Data Envelopment Analysis (DEA) example
Indexed equations formulation.
```
<span id="page-3-0"></span> $2$ <http://amsterdamoptimization.com/models/dea/dea2.gms>

```
Erwin Kalvelagen, may 2002
   Data from:
      Emrouznejad, A (1995-2001),
       " Ali Emrouznejad's DEA HomePage",
       Warwick Business School, Coventry CV4 7AL, UK
$offtext
 sets i "DMU's" /Depot1*Depot20/
j 'inputs and outputs' /stock, wages, issues, receipts, reqs/
      inp(j) 'inputs' /stock, wages/
outp(j) 'outputs' /issues, receipts, reqs/
;
set j0(i) 'current DMU';
Table data(i, j)stock wages issues receipts reqs
Depot1 3 5 40 55 30<br>
Depot2 2.5 4.5 45 50 40
0epot2 2.5 4.5 45 50 40<br>Depot3 4 6 55 45 30
Depot3 4 6 55 45 30
Depot4 6 7 48 20 60<br>Depot5 2.3 3.5 28 50 25
Depot5 2.3 3.5 28 50 25
Depot6 4 6.5 48 20 65
Depot7 7 10 80 65 57<br>Depot8 4.4 6.4 25 48 30
Depot8 4.4 6.4 25 48 30
Depot9 3 5 45 64 42<br>Depot10 5 7 70 65 48
Depot10 5 7 70 65 48
\begin{tabular}{lcccccc} \texttt{Depot11} & 5 & 7 & 45 & 65 & 40 \\ \texttt{Depot12} & 2 & 4 & 45 & 40 & 44 \\ \texttt{Depot13} & 5 & 7 & 65 & 25 & 35 \\ \end{tabular}Depot12 2 4 45 40 44<br>Depot13 5 7 65 25 35
Depot13 5 7 65 25 35
Depot14 4 4 38 18 64
Depot15 2 3 20 50<br>
Depot16 3 6 38 20
\begin{tabular}{cccc} \texttt{Depth16} & 3 & 6 & 38 & 20 & 60 \\ \texttt{Depot17} & 7 & 11 & 68 & 64 & 54 \\ \texttt{Depot18} & 4 & 6 & 25 & 38 & 20 \\ \texttt{Depot19} & 3 & 4 & 45 & 67 & 32 \\ \texttt{Depot20} & 3 & 6 & 57 & 60 & 40 \\ \end{tabular}Depot17 7 11 68 64 54
Depot18 4 6 25 38 20
Depot19 3 4 45 67 32<br>Depot20 3 6 57 60 40
Depot<sub>20</sub>
 ;
parameter
    x(inp,i) 'inputs of DMU i'
y(outp,i) 'outputs of DMU i'
 ;
positive variables
    v(inp) 'input weights'
u(outp) 'output weights'
;
variable
 eff 'efficiency'
;
equations<br>objective(i)
   objective(i) 'objective function: maximize efficiency'
   normalize(i) 'normalize input weights'<br>limit(i) "limit other DMU's effici
                    "limit other DMU's efficiency";
objective(j0).. eff =e= sum(outp, u(outp)*y(outp,j0));
normalize(j0).. sum(inp, v(inp) * x(inp, j0)) =e= 1;
limit(i).. sum(outp, u(outp)*y(outp,i)) =l= sum(inp, v(inp)*x(inp,i));
```

```
model dea /objective, normalize, limit/;
alias(i,iter);
x(inp,i) = data(i,inp);y(outp,i) = data(i,outp);parameter efficiency(i) 'efficiency of each DMU';
loop(iter,
*
* set j0 is the current DMU
*
   j0(i) = no;j0(iter) = yes;
   solve dea using lp maximizing eff;
  abort$(dea.modelstat<>1) "LP was not optimal";
   efficiency(iter) = eff.l;
);
display efficiency;
*
* create sorted output
*
set r /rnk1*rnk1000/;
parameter rank(i);
alias (i,ii);
rank(i) = sum(iif(efficiency(ii))=efficiency(i)), 1);parameter efficiency2(r,i);
efficiency2(r,i)=efficiency(i)$(rank(i)=ord(r));
option efficiency2:4:0:1;
display efficiency2;
```
Note that the set  $j_0$  is a dynamic set. The equations are therefore declared over the set i, which is a static set. We then define the equations over the set  $j_0$  which will be calculated inside the loop.

GAMS protects the modeler by forbidding the loop set to be used in equations. However that is exactly what we need here. To work around this, we use a different loop set *iter* and calculate the set  $j_0$  inside the loop.

### 3. Performance issues

The LP's in the model are all very small: 22 equations and 6 variables. Nevertheless GAMS will get slow if the number of DMU's gets large. Part of it we can easily fix: the large amount of data written to the listing file. This can be reduced to a minimum by the following statements:

- option limrow=0; to remove the equation listing
- option limcol=0; to remove the column listing
- option solprint=off; to remove the solution listing
- model.solprint=2; to suppress even more solver output
- model.solvelink=2; to keep GAMS in memory while the solver executes

This will speed up GAMS but as the loop unfolds, GAMS may still become unbearably slow. Basically, GAMS has too much overhead in solving very small

models in a loop. We can alleviate this by folding several small LP's into one. For the model above, we can solve the whole thing in one swoop. Say a single model for DMU  $i$  has the standard LP format:

$$
\begin{array}{ll}\n\text{maximize } c_i^T x_i\\
\text{(6)}\\
&A_i x_i = b_i\\
&l_i \le x_i \le u_i\n\end{array}
$$

then a combined model can look like:

$$
\begin{array}{c}\n\text{maximize} & \sum_{i} c_i^T x_i \\
\text{(7)} & \text{Ax} = b\n\end{array}
$$

$$
\ell \leq x \leq u
$$

where  $x^T = (x_1^T x_2^T \dots x_n^T)$  and

(8) 
$$
A = \begin{pmatrix} A_1 & & & \\ & A_2 & & \\ & & \ddots & \\ & & & A_n \end{pmatrix}
$$

I.e. the matrix becomes a block-diagonal matrix with disconnected blocks. In a GAMS model we can implement this by introducing an extra index on all variables and equations.

```
3.gms. 3
```

```
$ontext
   Data Envelopment Analysis (DEA) example
   One LP formulation.
   Erwin Kalvelagen, may 2002
   Data from:
      Emrouznejad, A (1995-2001),
      " Ali Emrouznejad's DEA HomePage",
      Warwick Business School, Coventry CV4 7AL, UK
$offtext
sets i "DMU's" /Depot1*Depot20/
      j 'inputs and outputs' /stock, wages, issues, receipts, reqs/
inp(j) 'inputs' /stock, wages/
     outp(j) 'outputs' /issues, receipts, reqs/
;
alias (i,j0);
Table data(i,j)
         stock wages issues receipts reqs
0epot1 3 5 40 55 30<br>
Depot2 2.5 4.5 45 50 40
Depot2 2.5 4.5 45 50 40<br>Depot3 4 6 55 45 30
Depot3 4 6 55 45 30<br>Depot4 6 7 48 20 60
Depot4 6 7 48 20 60<br>Depot5 2.3 3.5 28 50 25
Depot<sub>5</sub>
```
<span id="page-6-0"></span> $^3$ <http://amsterdamoptimization.com/models/dea/dea3.gms>

```
Depot6 4 6.5 48 20 65
Depot7 7 10 80 65 57<br>Depot8 4.4 6.4 25 48 30
0epot8  4.4  6.4  25  48  30<br>0epot9  3  5  45  64  42
Depot9 3 5 45 64 42<br>Depot10 5 7 70 65 48
Depot10 5 7 70 65 48
Depot11 5 7 45 65 40
Depot12 2 4 45 40 44
Depot13 5 7 65 25 35
Depot14 4 4 38 18 64
Depot15 2 3 20 50 15<br>Depot16 3 6 38 20 60
periation and the contract of the contract of the Depot 17 and 18 and 18 and 18 and 18 and 18 and 18 and 18 an<br>
Depot 17 and 17 and 18 and 18 and 18 and 18 and 18 and 18 and 18 and 18 and 18 and 18 and 18 and 18 and 18 an<br>
Depot17 7 11 68 64 54
Depot18 4 6 25 38 20
Depot19 3 4 45 67 32<br>Depot20 3 6 57 60 40
Depot20;
parameter
  x(inp,i) 'inputs of DMU i'
  y(outp,i) 'outputs of DMU i'
;
positive variables
  v(inp,j0) 'input weights'
   u(outp,j0) 'output weights'
;
variable<br>eff(j0)'efficiency of each DMU'
   totaleff 'summation of all efficiencies'
;
equations
  objective(j0) 'objective function: maximize efficiency'
   normalize(j0) 'normalize input weights'<br>limit(i,j0) "limit other DMU's efficie
   \begin{tabular}{ll} limit (i,j0) & "limit other DMU's efficiency" \\ totalobj & 'combines all individual object \end{tabular}'combines all individual objective functions'
;
totalobj.. totaleff =e= sum(j0, eff(j0));
objective(j0).. eff(j0) =e= sum(outp, u(outp,j0)*y(outp,j0));
normalize(j0).. sum(inp, v(inp,j0)*x(inp,j0)) == 1;limit(i,j0).. sum(outp, u(output,j0)*y(output,j)) =l= sum(inp, v(inp,j0)*x(inp,i));
model dea /objective, normalize, limit, totalobj/;
x(inp,i) = data(i,inp);y(outp,i) = data(i,outp);solve dea using lp maximizing totaleff;
*
* create sorted output
*
set r /rnk1*rnk1000/;
parameter rank(i);
.<br>alias (i,ii);
rank(i) = sum(iif(eff.l(ii)>=eff.l(i)), 1);parameter efficiency2(r,i);
\text{efficiency2}(r,i)=\text{eff}.l(i)$(rank(i)=ord(r));
option efficiency2:4:0:1;
display efficiency2;
```
This model has just 441 equations and 121 variables, so it is still very small for current standards. In this case, a one LP formulation solves much quicker than formulating twenty little models, one for each DMU. (We note that the actual matrix being generated is not block-diagonal, but rather permuted block-diagonal: after some simple row and column swaps the matrix can be made block-diagonal).

If you have many DMU's it is possible to find a balance between looping and solving big LP's. E.g. suppose one has 100 DMU's, then it may make sense to solve 5 batches of 20 combined problems.

In the example below we set up a set *dist* which determines the distribution of DMU's over runs. In this case we have two runs. This first takes care of DMU's 1 through 10, while the second run does DMU's 11 through 20.

```
4.gms.\,\, ^4
```

```
$ontext
   Data Envelopment Analysis (DEA) example
   Flexible batch formulation
   Erwin Kalvelagen, may 2002
   Data from:
      Emrouznejad, A (1995-2001),
       " Ali Emrouznejad's DEA HomePage",
      Warwick Business School, Coventry CV4 7AL, UK
$offtext
sets i "DMU's" /Depot1*Depot20/
              'inputs and outputs' /stock, wages, issues, receipts, reqs/
      inp(j) 'inputs' /stock, wages/
outp(j) 'outputs' /issues, receipts, reqs/
;
set j0(i) 'current DMU';
Table data(i,j)<br>stock
            stock wages issues receipts requests is the second to the second the second to the second the second term in the second term in the second term in the second term in the second term in the second term in the second term in
Depot1 3 5 40 55 30<br>
Depot2 2.5 4.5 45 50 40
0epot2 2.5 4.5 45 50 40<br>Depot3 4 6 55 45 30
Depot3 4 6 55 45 30<br>Depot4 6 7 48 20 60
Depot4 6 7 48 20 60<br>Depot5 2.3 3.5 28 50 25
Depot5 2.3 3.5 28 50 25
Depot6  4  6.5  48  20  65<br>Depot7  7  10  80  65  57
Depot7 7 10 80 65 57<br>Depot8 4.4 6.4 25 48 30
0<br>
Depot8  4.4  6.4  25  48  30<br>
Depot9  3  5  45  64  42
Depot9 3 5 45 64 42<br>Depot10 5 7 70 65 48
Depot10 5 7 70 65 48
Depot11 5 7 45 65 40<br>Depot12 2 4 45 40 44
Depot12 2 4 45 40 44<br>Depot13 5 7 65 25 35
Depot13 5 7 65 25 35
Depot14 4 4 38 18 64<br>Depot15 2 3 20 50 15
Depot15 2 3 20 50 15
Depot16 3 6 38 20 60<br>Depot17 7 11 68 64 54
Depot17 7 11 68 64 54
Depot18 4 6 25 38 20
Depot19 3 4 45 67 32<br>Depot20 3 6 57 60 40
Depot20;
set run 'batch run' /run1*run2/;
set dist(run,i) 'distribution' /
```
<span id="page-8-0"></span><sup>4</sup><http://amsterdamoptimization.com/models/dea/dea4.gms>

```
run1.(depot1*depot10),
    run2.(depot11*depot20)
/;
parameter
  x(inp,i) 'inputs of DMU i'
  y(outp,i) 'outputs of DMU i'
;
positive variables
    v(inp,i) 'input weights'
u(outp,i) 'output weights'
;
variable eff(i)
  eff(i) <br>totaleff 'summation of all efficiently
               'summation of all efficiencies'
;
equations<br>objective(i)
   objective(i) 'objective function: maximize efficiency'
   normalize(i) 'normalize input weights'<br>limit(i,i) "limit other DMU's efficie
   limit(i,i) "limit other \text{DMU's efficiency}"<br>totalobj 'combines all individual object
                    'combines all individual objective functions'
;
totalobj.. totaleff =e= sum(j0, eff(j0));objective(j0).. eff(j0) =e= sum(outp, u(outp,j0)*y(outp,j0));
normalize(j0).. sum(inp, v(inp, j0) * x(inp, j0)) =e= 1;
limit(i,j0).. sum(outp, u(out,j0)*y(out, i)) =l= sum(inp, v(inp,j0)*x(inp,i));
model dea /objective, normalize, limit, totalobj/;
x(inp,i) = data(i,inp);
y(outp,i) = data(i,outp);
parameter efficiency(i) 'efficiency of each DMU';
loop(run,
  j0(i) = no;j0(i)$dist(run,i) = yes;
 solve dea using lp maximizing totaleff;
 efficiency(j0) = eff.1(j0););
*
* create sorted output
*
set r /rnk1*rnk1000/;
parameter rank(i);
.<br>alias (i,ii);
rank(i) = sum(ii$(efficiency(ii)>=efficiency(i)), 1);
parameter efficiency2(r,i);
efficiency2(r,i)=efficiency(i)$(rank(i)=ord(r));
option efficiency2:4:0:1;
display efficiency2;
```
### 4. Numerical experiments

The best balance between size of a batch and the number of batches need to be determined by experimenting. Some of the state-of-the-art LP solvers are really good now in solving LP models quickly. This means that it is often advantageous to make the batches rather large.

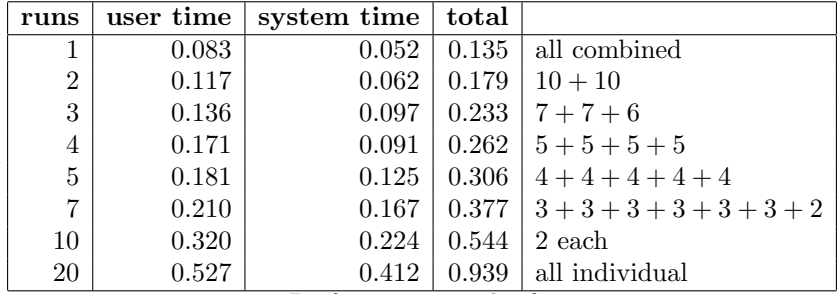

Table 1. Performance results for dea4.gms

The above model is very small, so when we tried actual runs, the fastest strategy was to combine all models in a single run. The timings are on a 1Ghz dual pentium machine running Linux and were obtained using the time utility of the c-shell. For this small example we see that combining the 20 models into one run gives us a speed-up of almost a factor 10.

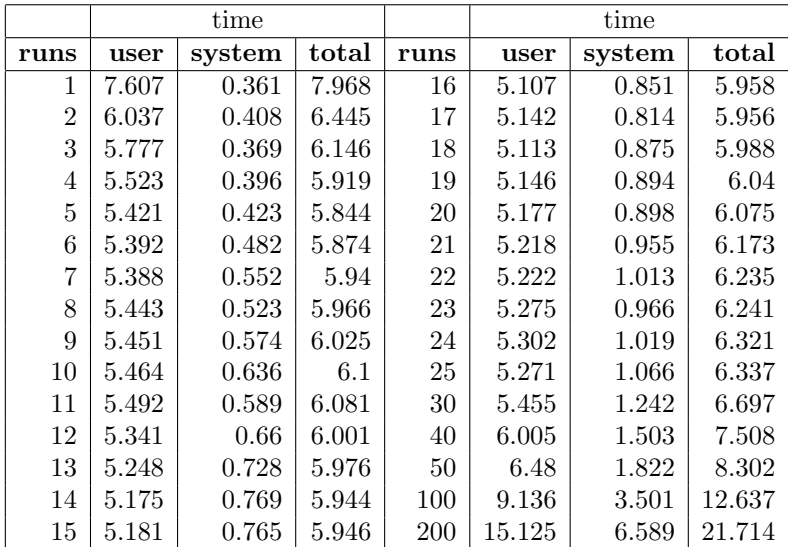

<span id="page-10-0"></span>Table 2. Performance results for 200 DMU model

For a larger proprietary model we used the following GAMS code:

\$set n 10

set run 'batch run' /run1\*run%n%/;

set dist(run,i);

set current(run);

```
current('run1') = yes;
loop(i,
    dist(current,i) = yes;
    current(run++1) = current(run););
display dist;
```
Given a value for the environment variable  $n$  (the number of batch runs), this fragment will distribute the subproblems  $i$  over the runs. We can set  $n$  to any number. To perform the timing we used a model with 200 DMU's, and varied n between 1 and 200. Running the model in one run resulted in an LP with 40401 equations and 1601 variables. Each individual model is: 201 equations and 7 variables. The performance results are shown in table [4.](#page-10-0) Here we see that there is a wide range of relative efficient combinations. Combining all models into one is not the best approach here.

# 5. Examples

5.1. Dual formulation. In this example we show how the dual formulations of the Constant Returns to Scale CCR model (equation [4\)](#page-1-0) and the Variable Returns to Scale BCC model (equation [5\)](#page-1-1) can be solved as one big LP model instead of a series of small models.

We use the data set from [\[11\]](#page-20-7).

Model bundesliga.gms. [5](#page-11-0)

```
$ontext
   DEA models:
         input and output oriented
         constant returns to scale (CCR) and variable returns to scale (BCC)
  Instead of a loop batch equations together to forma single large LP.
  Erwin Kalvelagen jan 2005
  Reference:
      Dieter Haas, Martin G. Kocher and Matthias Sutter,
       "Measuring Efficiency of German Football Teams by Data Envelopment Analysis",
      University of Innsbruck, 12 may 2003
$offtext
set i 'teams' /
     'Bayern München'
     'Bayer Leverkusen'
     'Hamburger SV'
     '1860 München'
     '1. FC Kaiserslautern'
     'Hertha BSC'
     'Vfl Wolfsburg'
     'Vfb Stuttgart
     'Werder Bremen'
     'SpVgg Unterhaching'
     'Borussia Dortmund'
     'SC Freiburg'
     'FC Schalke'
     'Eintracht Frankfurt'
     'Hansa Rostock'
     'SSV Ulm'
     'Arminia Bielefeld'
```
<span id="page-11-0"></span> $5$ <http://amsterdamoptimization.com/models/dea/bundesliga.gms>

```
'MSV Duisburg'
/;
set j 'data keys' /<br>rank 'ranking
    rank 'ranking at end of season 1999/2000'
           'avg wage for players (annual, million dm)'
    wagec 'wage for coach (monthly, 1000 dm)'
   points 'points determining ranking'<br>spect 'spectators (1000)'
   spect 'spectators (1000)'<br>fill 'stadium utilizatio
   fill 'stadium utilization (%)'<br>rev 'total revenue (million D
    rev 'total revenue (million DM)'<br>CL 'participation in Champions
   CL <sup>'</sup>participation in Champions League'<br>UC 'participation in UEFA Cup'
           'participation in UEFA Cup'
/;
table data(i,j)rank wagep wagec points spect fill rev CL UC
'Bayern M¨unchen' 1 63.0 300 73 894 83.5 220 1
   'Bayer Leverkusen' 2 30.5 180 73 382 89.7 85 1 1
   'Hamburger SV' 3 31.0 125 59 703 76.6 61
   '1860 M¨unchen' 4 30.0 160 53 555 51.8 42
   '1. FC Kaiserslautern' 5 31.0 200 50 684 96.9 75 1
   'Hertha BSC' 6 32.5 100 50 809 62.8 42 1
   'Vfl Wolfsburg' 7 19.0 80 49 292 83.5 40 1
   'Vfb Stuttgart' 8 20.5 100 48 500 65.3 52
   Werder Bremen' 9 20.0 30 47 507 84.5 63 1<br>
1999 'SpVgg Unterhaching' 10 12.0 30 44 163 76.6 14<br>
1980 'Borussia Dortmund' 11 60.0 100 40 1099 93.7 150 1 1
   'SpVgg Unterhaching' 10 12.0 30 44<br>'Borussia Dortmund' 11 60.0 100 40
                          11 60.0 100 40 1099 93.7 150 1 1<br>12 9.5 50 40 420 98.8 31
   VSC Freiburg' 12 9.5 50 40 420 98.8<br>
13 40.0 70 39 689 65.4
   'FC Schalke' 13 40.0 70 39 689 65.4 64
'Eintracht Frankfurt' 14 20.0 80 39 605 58.3 40
   'Hansa Rostock' 15 14.0 35 38 275 66.0 32
   'SSV Ulm' 16 8.0 22 35 371 97.0 26
   'Arminia Bielefeld' 17 16.0 50 30 335 74.4 32
   'MSV Duisburg' 18
;
display data;
set inp(j) 'inputs' /wagep,wagec/;
set outp(j) 'outputs' /points,fill,rev/;
parameter x(inp,i); x(inp,i) = data(i,inp);parameter y(outp,i); y(outp,i) = data(i,outp);
alias(i,i0);
positive variables lambda(i0,i);
variables
  theta(i0) 'efficiency for i0-th DMU'<br>z 'sum of efficiencies'
               'sum of efficiencies'
;
*----------------------------------------------------------------------------
* input oriented versions of constant returns to scale (CCR) and
* variable returns to scale (BCC) models
*----------------------------------------------------------------------------
equations
  objective
  input1(i0,outp)
  input2(i0,inp)
  convex(i0)
;
objective.. z =e= sum(i0, theta(i0));
input(i0, output).. sum(i, lambda(i0, i)*y(out, i)) =g= y(outp,i0);
```
14 ERWIN KALVELAGEN

```
\text{input2}(i0, \text{inp})\dots theta(i0)*x(inp,i0) =g= sum(i, lambda(i0,i)*x(inp,i));
 convex(i0).. sum(i, lambda(i0,i)) == 1;
 model input_ccr /objective,input1,input2/;
model input_bcc /objective,input1,input2,convex/;
parameter results(i0,*,*);
 solve input_ccr using lp minimizing z;
 results(i0, 'input', 'CRS/CCR') = theta.l(i0);solve input_bcc using lp minimizing z;
results(i0,'input','VRS/BCC') = theta.l(i0);
 *----------------------------------------------------------------------------
* output oriented versions of constant returns to scale (CCR) and
 * variable returns to scale (BCC) models
                                                               \mathcal{L}^{\mathcal{L}}(\mathcal{L}^{\mathcal{L}}) is the contribution of the contribution of the contribution of the contribution
equations
   output1(i0,inp)
   output2(i0,outp)
 ;
\mathtt{output1}(\mathtt{i0,inp})\ldots \quad \mathtt{sum}(\mathtt{i,lambda}(\mathtt{i0,i})*x(\mathtt{inp},\mathtt{i})) \ \mathtt{=} \mathtt{l} \mathtt{=}\ x(\mathtt{inp},\mathtt{i0});output2(i0,outp).. theta(i0)*y(outp,i0) =l= sum(i, lambda(i0,i)*y(outp,i));
 model output_ccr /objective,output1,output2/;
model output_bcc /objective,output1,output2,convex/;
 solve output_ccr using lp maximizing z;
results(i0,'output','CRS/CCR') = theta.l(i0);
 solve output_bcc using lp maximizing z;
 results(i0,'output','VRS/BCC') = theta.l(i0);
 option results:4:1:2;
display results;
```
In the example both input oriented and output oriented efficiency scores are calculated and presented in a results parameter:

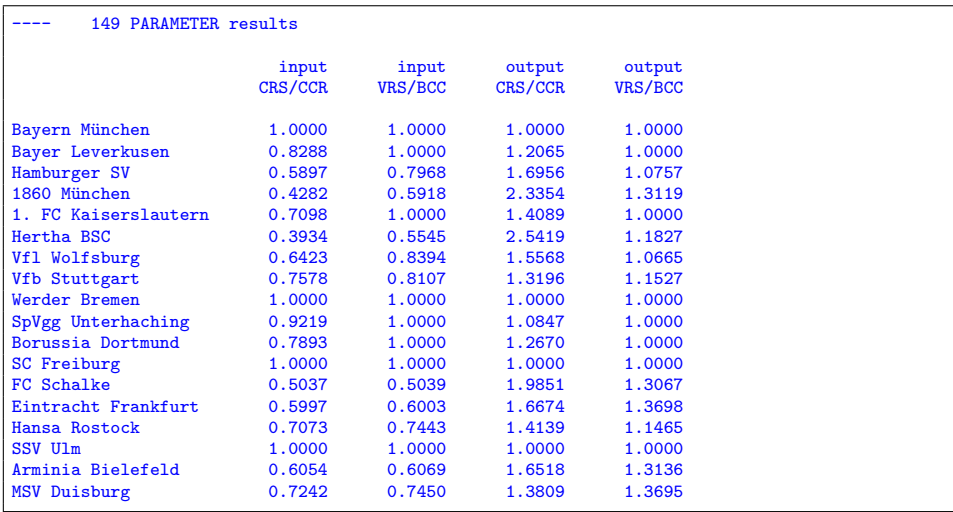

5.2. Bootstrapping. Bootstrapping[\[6,](#page-20-8) [16\]](#page-21-1) is used to provide additional information for statistical inference. The following model from [\[19\]](#page-21-2) implements a resampling strategy from [\[15\]](#page-21-3). Two thousand bootstrap samples are formed, each resulting in a DEA model of 100 small LP's. In this example we batch the DEA models together in a single large LP, so that we only have to solve 2,000 LP models instead of 200,000.

Model bootstrap.gms.

```
$ontext
  DEA bootstrapping example
  Erwin Kalvelagen, october 2004
  References:
    Mei Xue, Patrick T. Harker
    "Overcoming the Inherent Dependency of DEA Efficiency Scores:
    A Bootstrap Approach", Tech. Report, Department of Operations and
    Information Management, The Wharton School, University of Pennsylvania,
    April 1999
    http://opim.wharton.upenn.edu/~harker/DEAboot.pdf
$offtext
sets
  i 'hospital (DMU)' /h1*h100/
  j 'inputs and outputs' /<br>FTE 'The number of
    FTE The number of full time employees in the hospital in FY 1994-95'<br>Costs The expenses of the hospital ($million) in FY 1994-95'
           'The expenses of the hospital ($million) in FY 1994-95'
    PTDAYS 'The number of the patient days produced by the hospital in FY 1994-95'
    DISCH 'The number of patient discharges produced by the hospital in FY 1994-95'<br>REDS 'The number of patient beds in the hospital in FV 1994-95'
           'The number of patient beds in the hospital in FY 1994-95'
    FORPROF 'Dummy variable, one if it is for-profit hospital, zero otherwise'
    TEACH 'Dummy variable, one if it is teaching hospital, zero otherwise'
    RES The number of the residents in the hospital in FY 1994-95'<br>CONST 'Constant term in regression model'
           'Constant term in regression model'
  /
  inp(j) 'inputs' /FTE,Costs/
  outp(j) 'outputs' /PTDAYS,DISCH/
;
table data(i,j)
        FTE Costs PTDAYS DISCH BEDS FORPROF TEACH RES
 h1 1571.86 174 71986 12665 365
 h2 816.54 69.9 53081 5861 224
 h3 533.74 61.7 25030 4951 286 1
 h4 805.2 75.4 34163 11877 256
 h5 3908.1 396 187462 42735 829 1 136.8
 h6 727.72 63.9 31330 8402 194
 h7 2571.75 220 130077 26877 620 1 42.81
 h8 521 89.1 43390 8598 290 1
 h9 718 50 27896 6113 150 1 23.21
 h10 1504.85 121 75941 16427 393
 h11 1234.49 84.6 57080 14180 317
 h12 873 68.8 48932 12060 281
 h13 1067.17 85.8 50436 11317 278
 h14 668 47.5 67909 6235 244
 h15 452.35 36.4 25200 6860 155 1 1 13.31
 h16 1523 97.4 59809 13180 394
 h17 3152 198 108631 22071 578 1 195.67
 h18 871.96 30.7 17925 4605 160
 h19 2901.86 290 130004 24133 549 1 126.89
```
<span id="page-14-0"></span> $6$ <http://amsterdamoptimization.com/models/dea/bootstrap.gms>

16 ERWIN KALVELAGEN

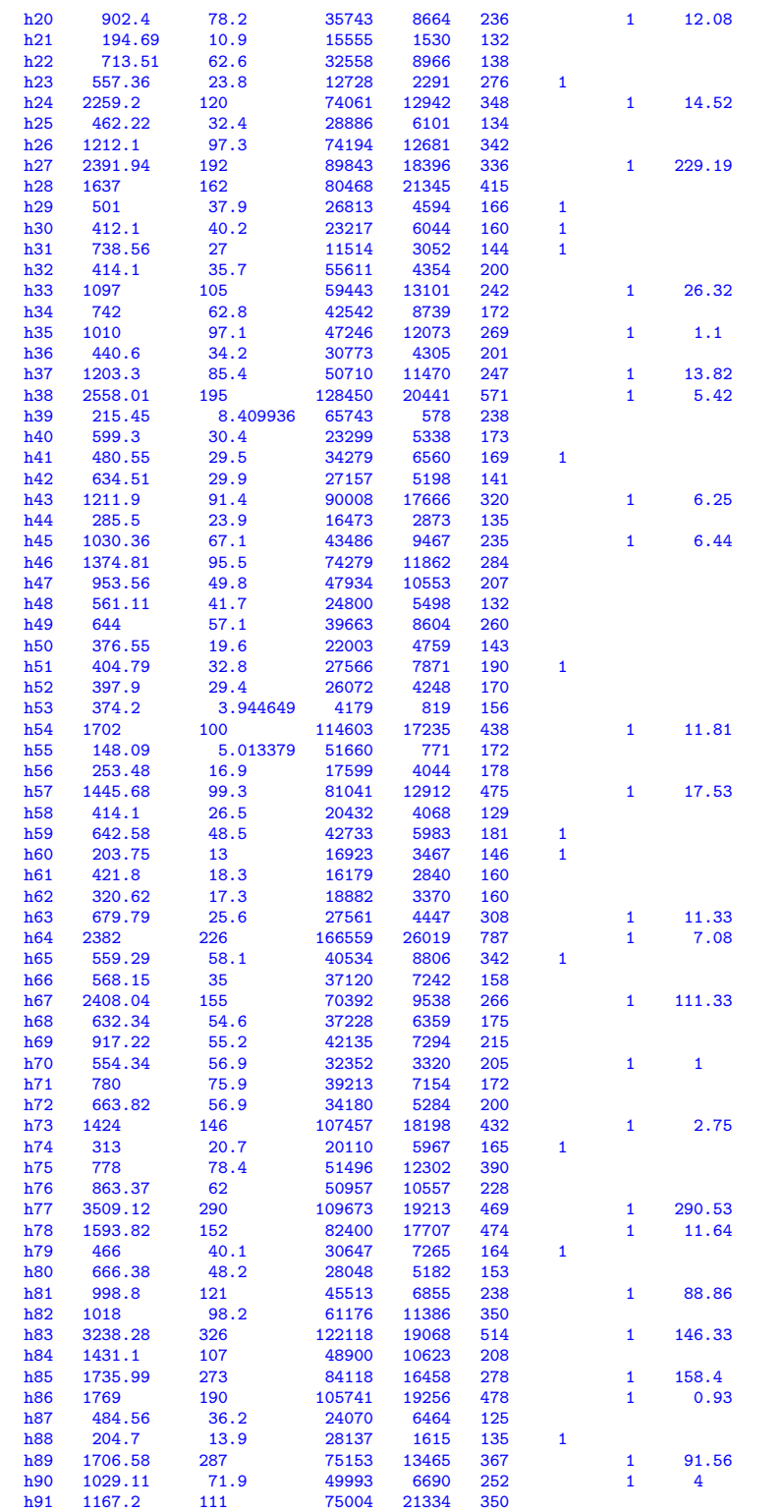

```
h92 1657.58 116 77753 17528 413
   h93 1017.16 88.5 64147 11135 316
h94 1532.7 153 99998 17391 395 1 4.8
h95 1462 113 119107 16053 484 1 0.5
   h96 1133.8 109 55540 15566 355 1 8.51
h97 609 48.2 71817 5639 376 1 1
h98 301.31 20.2 43214 2153 141
h99 1930.08 201 87197 19315 418
h100 1573.3 177 88124 19661 458 1 69.71
;
data(i,'CONST') = 1;*-------------------------------------------------------------------------------
* PHASE 1: Estimation of b(j)
*
* Run standard Constant Returns to Scale (CCR) Input-oriented DEA model
* followed by linear regression OLS estimation
*-------------------------------------------------------------------------------
*
* this is the standard DEA model
* instead of 100 small models we solve one big model, see
* http://www.gams.com/~erwin/dea/dea.pdf
*
parameter
 x(inp,i) 'inputs of DMU i'
 y(outp,i) 'outputs of DMU i'
;
alias(i,j0);
positive variables
   v(inp,j0) 'input weights'
u(outp,j0) 'output weights'
;
variable
 eff(j0) 'efficiency'
 z 'objective variable'
;
equations
 objective(j0) 'objective function: maximize efficiency'
   normalize(j0) 'normalize input weights'
limit(i,j0) "limit other DMU's efficiency"
 totalobj
;
totalobj.. z =e= sum(j0, eff(j0));
objective(j0).. eff(j0) =e= sum(outp, u(outp,j0)*y(outp,j0));
normalize(j0).. sum(inp, v(inp,j0)*x(inp,j0)) =e= 1;
limit(i,j0).. sum(outp, u(outp,j0)*y(outp,i)) =1= sum(inp, v(inp,j0)*x(inp,i));
model dea /totalobj,objective, normalize, limit/;
alias (i,iter);
x(inp,i) = data(i,inp);y(out, i) = data(i, outp);option limrow=0;
option limcol=0;
dea.solprint=2;
dea.solvelink=2;
solve dea using lp maximizing z;
abort$(dea.modelstat<>1) "LP was not optimal";
display
                   "------------------------------------ DEA MODEL ------------------------",
eff.l;
```

```
*
* now solve the regression problem
* efficiency = b0 + b1*BEDS + b2*FORPROF + b3*TEACH + b4*RES
* Use b = inv(X^TTX) X^Tty* Standard errors are sigma^2 inv(X^TX)
* See http://www.gams.com/~erwin/stats/ols.pdf
*
set e(j) 'explanatory variables' /BEDS, FORPROF, TEACH, RES, CONST/;
*
* calculate inv(X^TX)
*
alias(e,ee,eee);
parameter XX(e,ee) 'matrix (X^TX)';
XX(e,ee) = sum(i,data(i,e)*data(i,ee));parameter Xy(e) 'X^Ty';
Xy(e) = sum(i, data(i,e)*eff.l(i));
parameter ident(e,ee) 'Identity matrix';
\frac{1}{\mathrm{ident}}(e,e)=1;variable
   invXX(e,ee) 'matrix inv(X^TX)'
   dummy
;
equation
  invert(e,ee)
   edummy
;
invert(e,ee).. sum(eee, XX(e,eee)*invXX(eee,ee)) =e= ident(e,ee);
edummy.. dummy=e=0;
model matinv /invert,edummy/;
matinv.solprint=2;
matinv.solvelink=2;
solve matinv using lp minimizing dummy;
*
* calculate estimates and standard errors
*
parameter b(e);
b(e) = sum(ee, invXX.1(e,ee)*Xy(ee));parameter resid(i) 'residuals';
resid(i) = eff.l(i) - sum(e,b(e)*data(i,e));
scalar rss 'residual sum of squares';
rss = sum(i, sqr(resid(i)));
*
* calculate standard errors
*
scalar df 'degrees of freedom';
df = card(i)-card(e);
scalar sigma_squared 'variance of estimate';
signa_squared = rss/df;parameter variance(e,ee);
variance(e,ee) = sigma_squared*invXX.1(e,ee);
parameter se(e) 'standard error';
se(e) = sqrt(variance(e, e));parameter tval(e) "t statistic";
text{tval}(e) = b(e)/se(e);parameter pval(e) "p-values";
*
* pvalue = 2 * pt( abs(tvalue), df)
```

```
* = 2 * 0.5 * \text{pbeta} \left( \text{df} / (\text{df} + \text{sqrt} \cdot \text{abs}(\text{tvalue}))) , \text{df}/2, 0.5 \right)<br>* = \text{betareg} \left( \text{df} / (\text{df} + \text{sqrt} \cdot \text{tvalue})) , \text{df}/2, 0.5 \right)= betareg( df / (df+sqr(tvalue)), df/2, 0.5)
*
pval(e) = betareg( df / (df+sqr(tval(e))), df/2, 0.5);
parameter ols(e,*);
ols(e, 'estimates') = b(e);ols(e, 'std_error') = se(e);ols(e, 't value') = tval(e);ols(e, 'p value') = pval(e);display
                            "------------------------------------ OLS MODEL ------------------------",
  ols;
*-------------------------------------------------------------------------------
* PHASE 2: BOOTSTRAP algorithm
*-------------------------------------------------------------------------------
set s 'sample' /sample1*sample2000/;
parameter bs(s,i) 'bootstrap sample';
bs(s,i) = trunc( uniform(1,card(i)+0.999999999) );
*display bs;
* sanity check:
loop((s,i),abort$(bs(s,i)<1) "Check bs for entries < 1";
abort$(bs(s,i)>card(i)) "Check bs for entries > card(i)";
\Deltaalias(i,ii);
set mapbs(s,i,ii);
mapbs(s,i,ii)$(bs(s,i) = ord(ii)) = yes;
* this mapping says the i'th sample data record is the ii'th record
* in the original data (for sample s)
loop((s,i),
abort$(sum(mapbs(s,i,ii),1)<>1) "mapbs is not unique";
);
parameter data_sample(i,j);
parameter sb(s,e) 'b(e) for each sample s';
loop(s,
*
* solve dea model
*
    data\_sample(i,j) = sum(maps(s,i,ii),data(ii,j));x(inp,i) = data\_sample(i,inp);y(out, i) = data\_sample(i, outp);solve dea using lp maximizing z;
     abort$(dea.modelstat<>1) "LP was not optimal";
*
* solve OLS model
*
    XX(e,ee) = sum(i,data\_sample(i,e)*data\_sample(i,ee));Xy(e) = sum(i, data\_sample(i, e)*eff.l(i));solve matinv using 1p minimizing dummy;
    sb(s,e) = sum(ee, invXX.1(e,ee)*Xy(ee)););
```

```
*
  get statistics
*
parameter bbar(e) "Averaged estimates";
bbar(e) = sum(s, sb(s,e)) / card(s);parameter sehat(e) "Standard errors of bootstrap algorithm";
sehat(e) = sqrt(sum(s, sqr(sb(s,e)-bbar(e)))/(card(s)-1));parameter tbootstrap(e) "t statistic for bootstrap";
tbootstrap(e) = b(e)/sehat(e);
scalar dfbootstrap 'degrees of freedom';
dfbootstrap = card(i) - (card(e) - 1) - 1;
parameter pbootstrap(e) "p-values for bootstrap";
*
* pvalue = 2 * pt( abs(tvalue), df)
* = 2 * 0.5 * pbeta( df / (df + sqr(abs(tvalue))), df/2, 0.5)
* = betareg( df / (df+sqr(tvalue)), df/2, 0.5)
*
pbootstrap(e) = betareg( dfbootstrap / (dfbootstrap+sqr(tbootstrap(e))), dfbootstrap/2, 0.5);
parameter bootstrap(e,*);
bootstrap(e,'estimates') = b(e);
bootstrap(e,'std.error') = sehat(e);
bootstrap(e, 't value') =ీtootstrap(e);bootstrap(e,'p value') = pbootstrap(e);
display
                                  "------------------------------------ BOOTSTRAP MODEL ------------------------",
  bootstrap;
```
The idea of this model is to build a regression equation:

(9)  $\theta_i = \beta_0 + \beta_1 \text{BEDS}_i + \beta_2 \text{FORPROF}_i + \beta_3 \text{TEACH}_i + \beta_4 \text{RES}_i + \varepsilon_i$ 

where  $\theta_i$  are the DEA efficiency scores. From the results

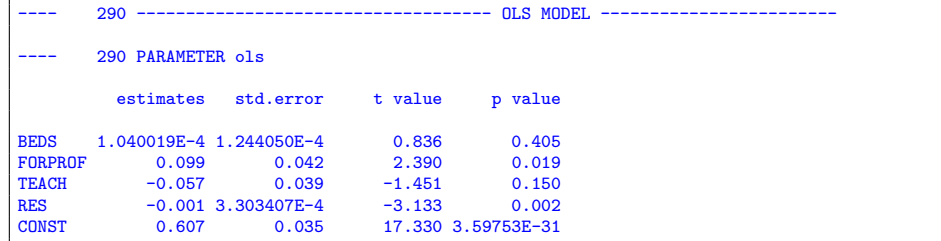

we see that FORPROF is significant at  $\alpha = 0.05$  (the corresponding p value is smaller than 0.05). However when we apply the resampling technique from the bootstrap algorithm, the results indicate a different interpretation:

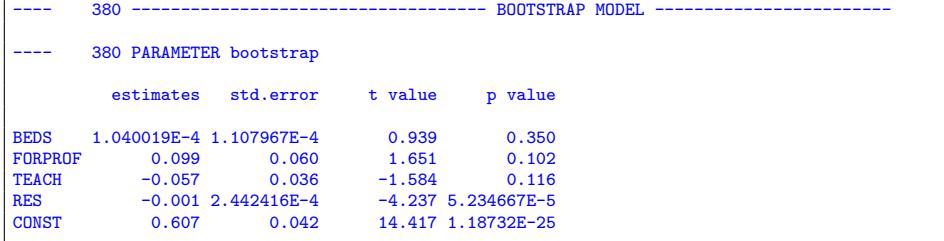

| default        |                     | $solvelink=2$ |            |
|----------------|---------------------|---------------|------------|
| real           | $27m12.745s$   real |               | 14m29.518s |
| user           | $20m58.595s$ user   |               | 12m58.734s |
| sys            | 5m30.054s           | sys           | 1m3.559s   |
| — <u>റ</u> ി!! |                     |               |            |

<span id="page-20-10"></span>Table 3. Solvelink results

Here the p-value for FORPROF is indicating this parameter is not significant at the 0.05 level. The  $p$ -values are calculated using the incomplete beta function which is available as BetaReg() in GAMS[\[12\]](#page-20-9).

It is noted that the option m.solvelink=2; is quite effective for this model. Timings that illustrate this are reported in table [3.](#page-20-10)

A further small performance improvement can be achieved to augment the model equations for the DEA model by the equations that calculate  $(X^T X)^{-1}$ . This will combine the DEA and OLS model into one model. After this has been done there is only one solve for each bootstrap sample.

## 6. Other DEA sources

We want to mention the work of [\[8\]](#page-20-11) and [\[9\]](#page-20-12) for large DEA models in conjunction with GAMS. The software is described on the web page [http://www.gams.com/](http://www.gams.com/contrib/gamsdea/dea.htm) [contrib/gamsdea/dea.htm](http://www.gams.com/contrib/gamsdea/dea.htm) [\[10\]](#page-20-13).

Some earlier DEA modeling work with GAMS is documented in [\[14,](#page-20-14) [18\]](#page-21-4).

#### **REFERENCES**

- <span id="page-20-5"></span>1. R. D. Banker, A. Charnes, and W. W. Cooper, Some models for estimating technical and scale efficiencies in data envelopment analysis, Management Science  $30$  (1984), no. 9, 1078–1092.
- <span id="page-20-6"></span>2. William F. Bowlin, Measuring performance: An introduction to data envelopment analysis (dea), Tech. report, Department of Accounting, University of Northern Iowa, Cedar Falls, IA, 1998.
- <span id="page-20-0"></span>3. A. Charnes, W. W. Cooper, and E. Rhodes, Measuring the efficiency of decision making units, European Journal of Operational Research 2 (1978), 429–444.
- <span id="page-20-1"></span>4. A. Charnes, W. W. Cooper, and E. Rhodes, Evaluating program and managerial efficiency: An application of data envelopment analysis to program follow through, Management Science 27 (1981), 668–697.
- <span id="page-20-4"></span>5. Laurens Cherchye, Timo Kuosmanen, and Thierry Post, New tools for dealing with errors-invariables in DEA, Tech. report, Catholic University of Leuven, 2000.
- <span id="page-20-8"></span>6. Bradley Efron and Robert J. Tibshirani, An Introduction to the Bootstrap, Chapman & Hall, 1993.
- <span id="page-20-2"></span>7. Ali Emrouznejad, Dea homepage, <http://www.deazone.com/>, 2001.
- <span id="page-20-11"></span>8. Michael C. Ferris and Meta M. Voelker, Slice models in general purpose modeling systems, Tech. report, Computer Sciences Department, University of Wisconsin, 2000.
- <span id="page-20-12"></span> $\Box$ , Cross-validation, support vector machines and slice models, Tech. report, Computer Sciences Department, University of Wisconsin, 2001.
- <span id="page-20-13"></span>10. GAMS Development Corporation, GAMS/DEA, [http://www.gams.com/contrib/gamsdea/](http://www.gams.com/contrib/gamsdea/dea.htm) [dea.htm](http://www.gams.com/contrib/gamsdea/dea.htm), 2001.
- <span id="page-20-7"></span>11. Dieter Haas, Martin G. Kocher, and Matthias Sutter, Measuring Efficiency of German Football Teams by Data Envelopment Analysis, Tech. report, University of Innsbruck, May 2003.
- <span id="page-20-9"></span>12. Erwin Kalvelagen, New special functions in GAMS, [http://amsterdamoptimization.com/](http://amsterdamoptimization.com/pdf/specfun.pdf) [pdf/specfun.pdf](http://amsterdamoptimization.com/pdf/specfun.pdf).
- <span id="page-20-3"></span>13. \_\_\_\_\_, Model building with gams, to appear.
- <span id="page-20-14"></span>14. O.B. Olesen and N.C. Petersen, A presentation of GAMS for DEA, Computers & Operations Research 23 (1996), no. 4, 323–339.

#### 22 ERWIN KALVELAGEN

- <span id="page-21-3"></span>15. Leopold Simar and Paul W. Wilson, Sensitivity Analysis of Efficiency Scores: How to Bootstrap in Nonparametric Frontier Models, Journal of Applied Statistics 44 (1998), no. 1, 49–61.
- <span id="page-21-1"></span>16.  $\_\_\_\$ n, A general methodology for bootstrapping in nonparametric frontier models, Journal of Applied Statistics 27 (2000), 779–802.
- <span id="page-21-0"></span>17. Boris Vujčić and Igor Jemrić, Efficiency of banks in transition: A DEA approach, Tech. report, Croatian National Bank, 2001.
- <span id="page-21-4"></span>18. John B. Walden and James E. Kirkley, Measuring Technical Efficiency and Capacity in Fisheries by Data Envelopment Analysis Using the General Algebraic Modeling System (GAMS): A Workbook, NOAA Technical Memorandum NMFS-NE-160, National Oceanic and Atmospheric Administration, National Marine Fisheries Service, Woods Hole Lab., 166 Water St., Woods Hole, MA 02543, 2001.
- <span id="page-21-2"></span>19. Mei Xue and Patrick T. Harker, Overcoming the Inherent Dependency of DEA Efficiency Scores: A Bootstrap Approach, Tech. report, Department of Operations and Information Management, The Wharton School, University of Pennsylvania, April 1999.

Amsterdam Optimization Modeling Group, Washington D.C./The Hague E-mail address: erwin@amsterdamoptimization.com